## Quick Start Guide: **Google Slides**

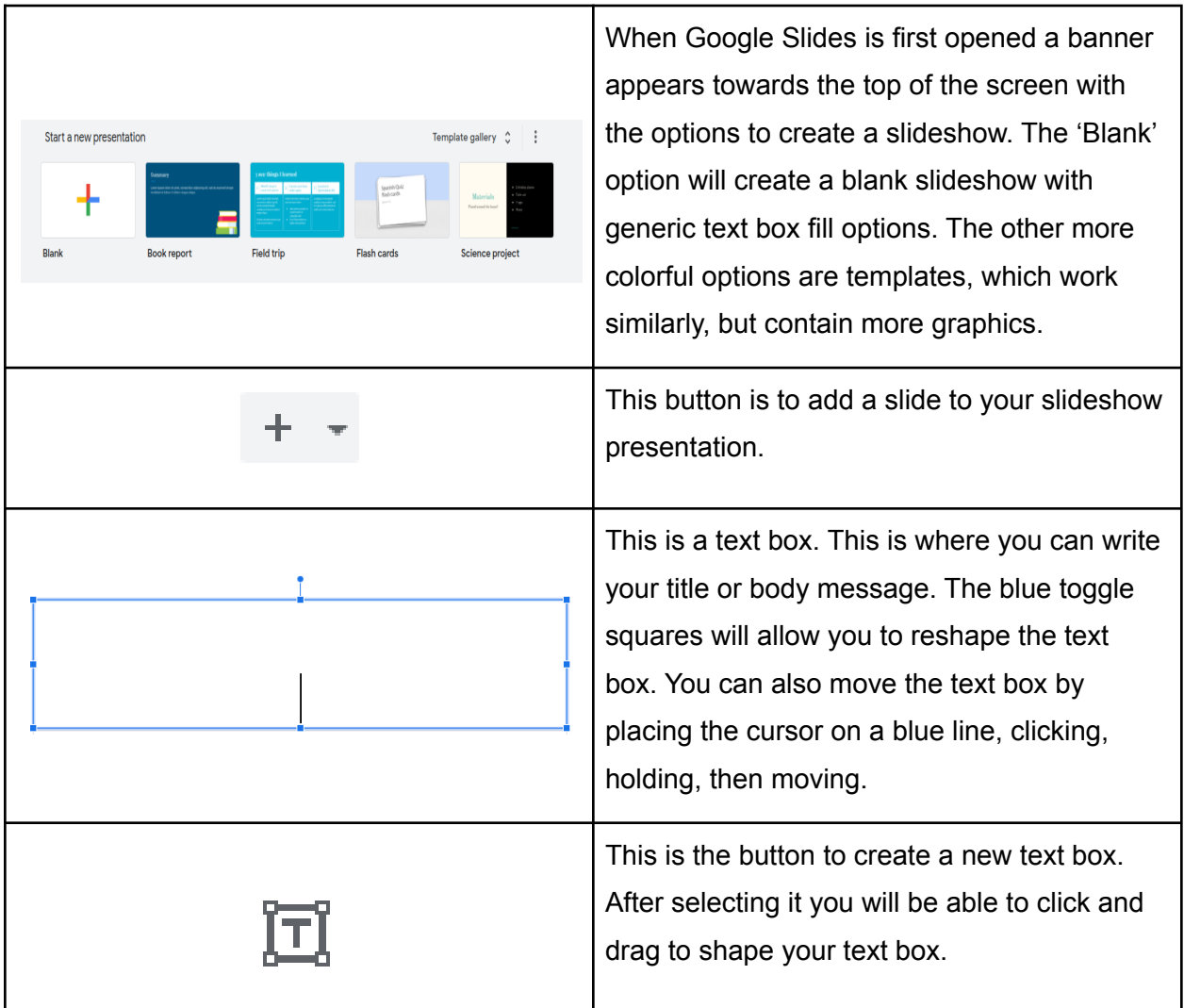

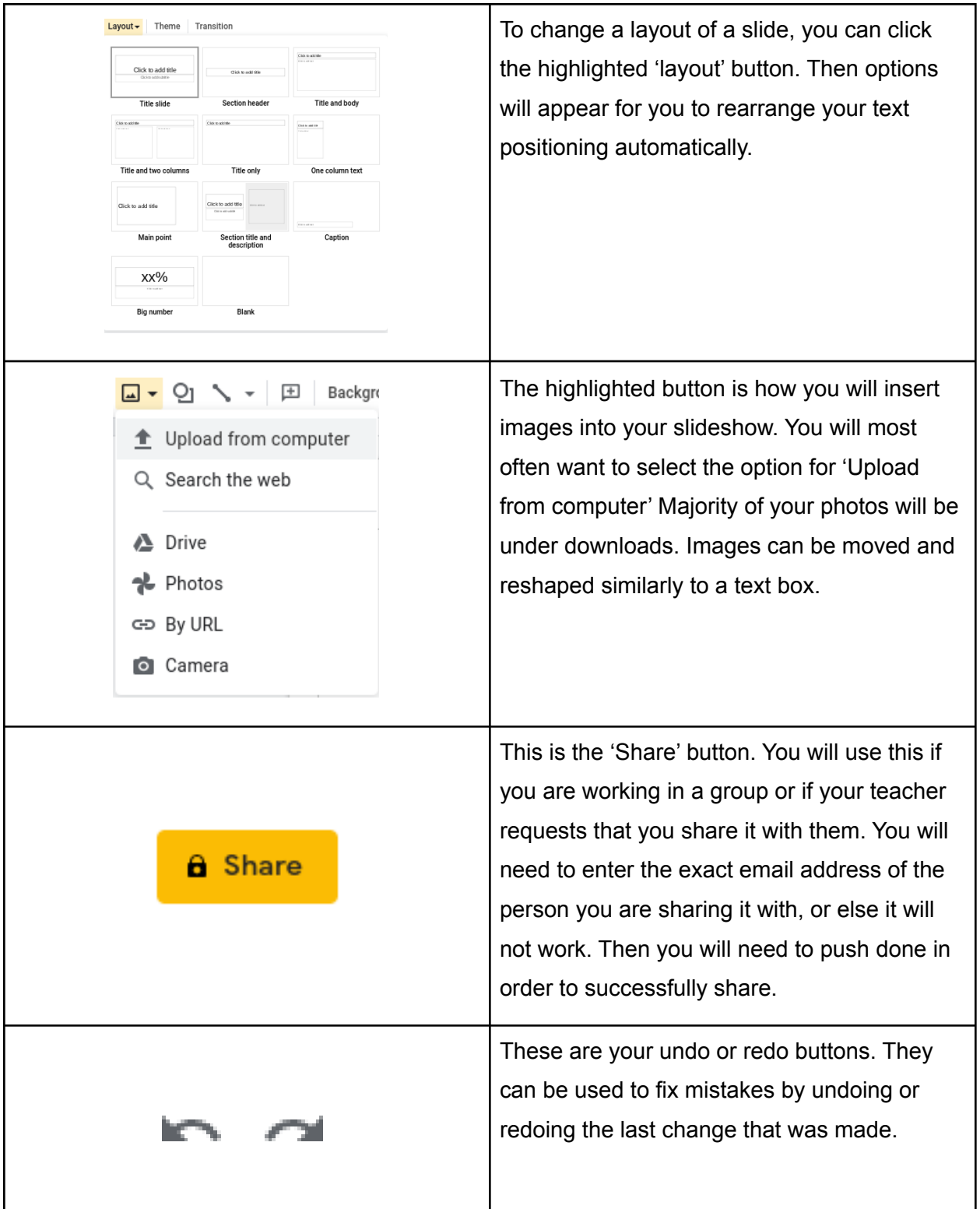